## **Recarga do App chiica de um Caixa Eletrônico (ATM) de Seven Bank**

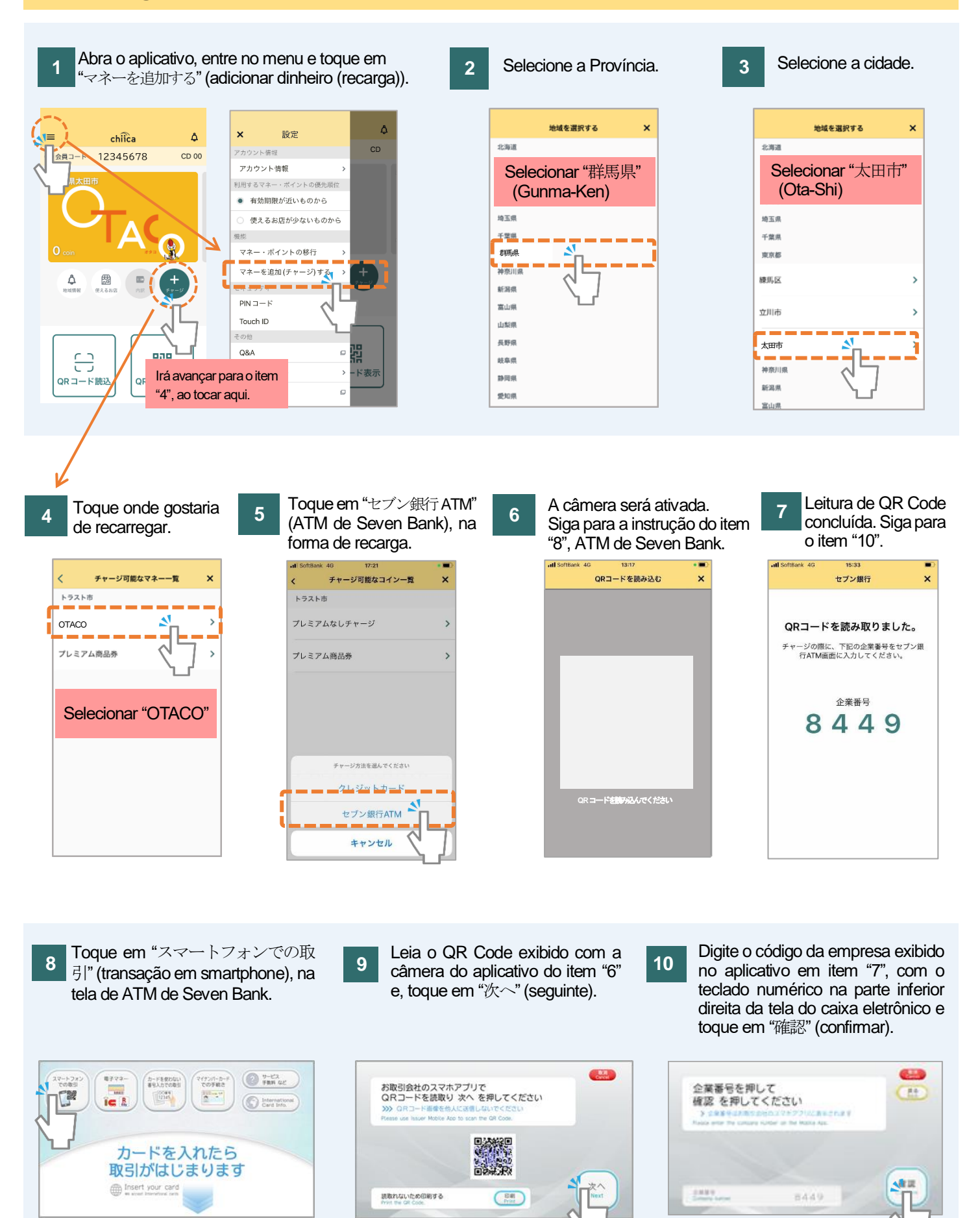

## **Recarga do App chiica de um Caixa Eletrônico (ATM) de Seven Bank**

Confira as condições para a recarga e toque em "確認"

**13**

**12**

(confirmar).

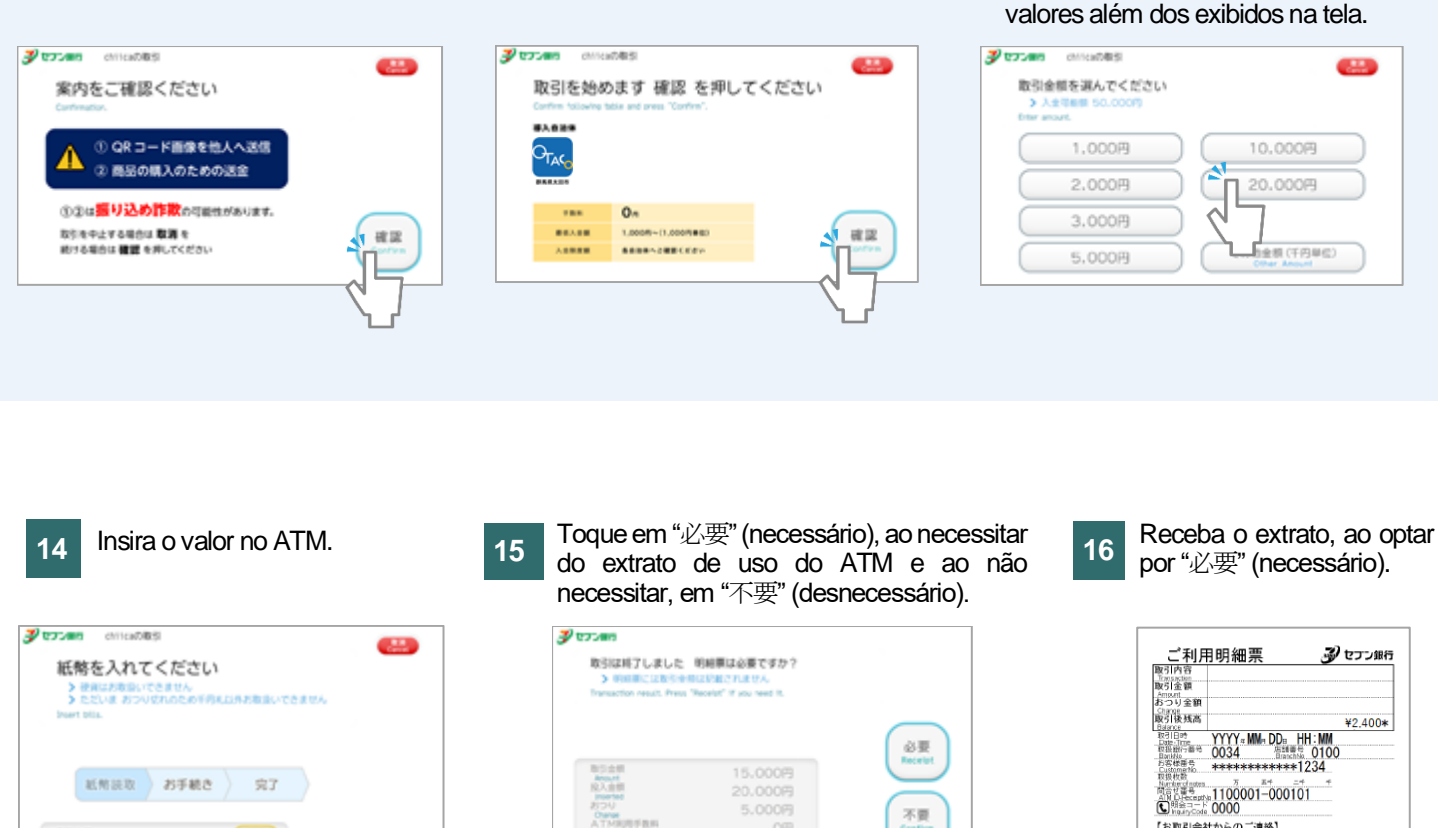

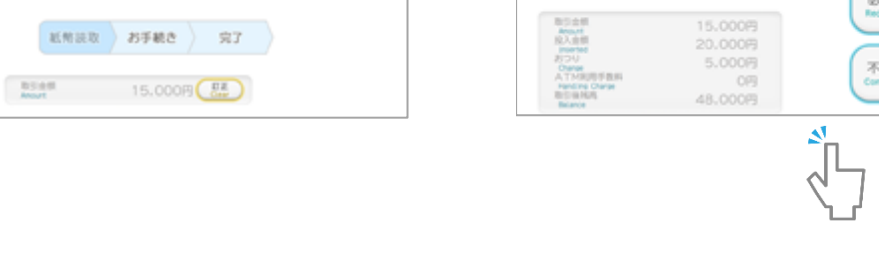

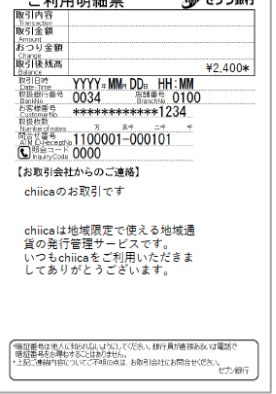

Toque no valor que gostaria de recarregar. E toque em "その他金額" (Outro Valor), para a recarga de

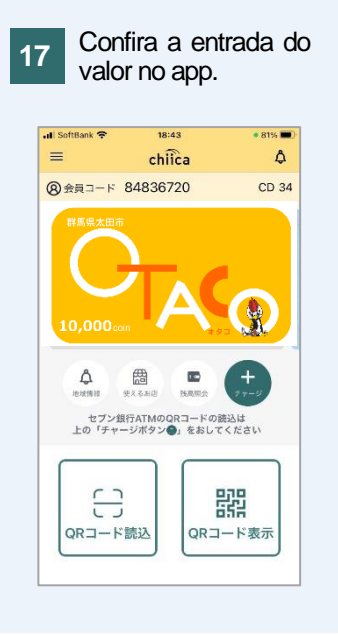

**11**

Confira o conteúdo exibido na tela e toque em "確認"

(confirmar).

太田市役所産業政策課·「セブン銀行 ATM から chiica アプリへのチャージ方法 (裏面)」·ポルトガル語版